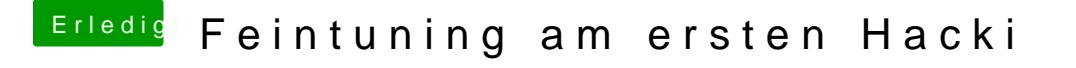

Beitrag von bananaskin vom 2. Oktober 2018, 21:04

Deine Vermutung ist wohl richtig zum Thema USB.... da gibt es ein sehr gutes "How to" hier im Forum.... a Bisserl suchen bitte

hier die kurzform